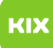

## Persönliches Exchange-Postfach unter Outlook für Windows einrichten

## 07.05.2024 21:37:08

## **FAQ-Artikel-Ausdruck**

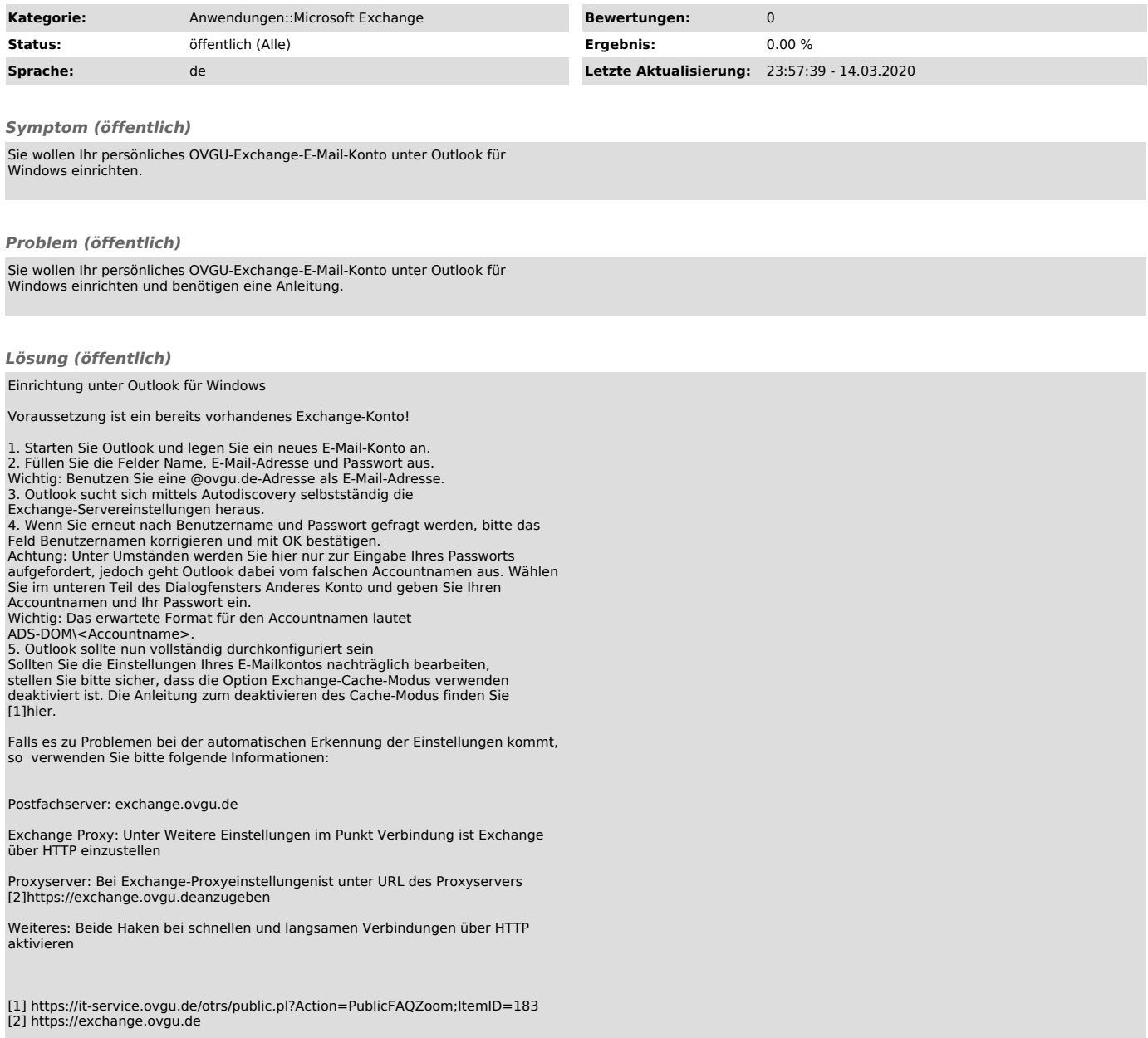